# Pajek

#### **Tool presentation**

#### Introduction

- Developed by V. Batagelj and A. Mrvar
  - Department of Mathematics, Faculty of mathematics and physics, University of Ljubljana
- Software tool for **network** analysis:
  - Social networks
  - World wide web
  - Other networks

### Social network analysis

- Main goal is *detecting* and *interpreting* patterns of social ties among actors
  - Cohesion: measures of cohesion
  - Brokerage: centrality, bridges
  - Ranking
  - Etc.
- De Nooy, Mrvar, Batagelj: Exploratory Social Network Analysis with Pajek

#### Example

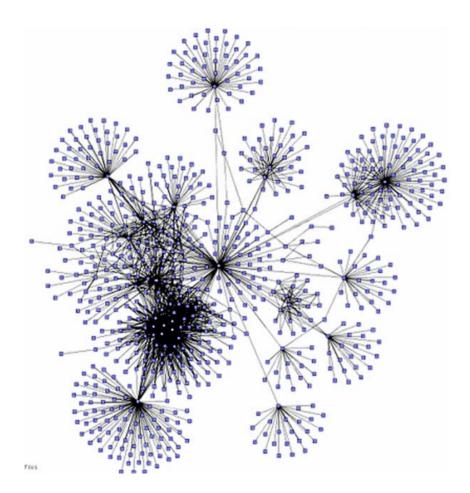

Network of emails

- node: person
- edge: sent email
- edge thickness: number of emails

#### Example

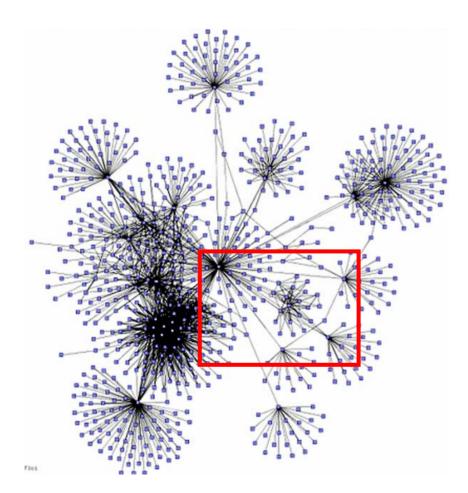

Network of emails

- node: person
- edge: sent email
- edge thickness: number of emails

#### Example

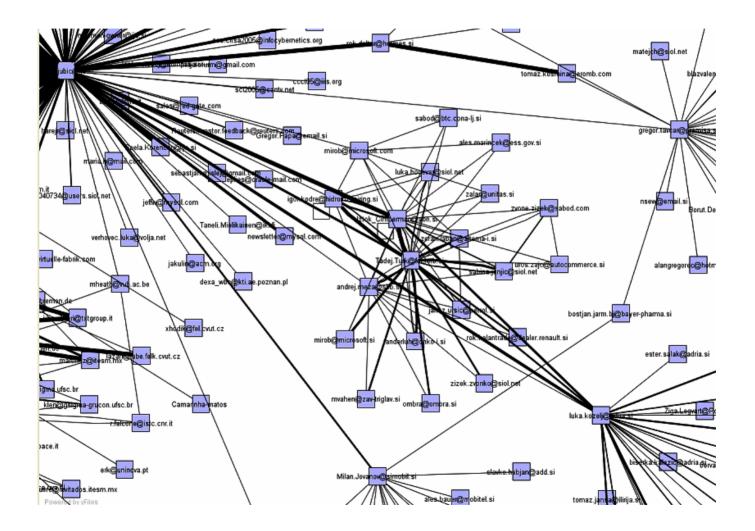

## Other examples

- Trade ties between countries
- Football player transfers between countries
- Web site popularity
- Interlocking directorates (who sits on boards of several companies)
- Etc.

# Running Pajek

- Runs on Windows platforms (also on Linux with wine emulator)
- Download tool from website:
  - http://vlado.fmf.uni-lj.si/pub/networks/pajek/
  - http://vlado.fmf.uni-lj.si/pub/networks/book/
  - Tool
  - Documentation
  - Examples (datasets, graphs etc.)
- Download and run pajek117.exe or pajek.be.exe (book edition)

### Data preparation

- Input is network consisted of set of:
  - Vertices
  - Arcs (directed edges)
  - Edges (undirected edges)
- Example in \*.net format
- There are some other formats we will not use

#### Input example

```
*Vertices 3
1 "Doc1" 0.0 0.0 0.0 ic Green bc Brown
2 "Doc2" 0.0 0.0 0.0 ic Green bc Brown
3 "Doc3" 0.0 0.0 0.0 ic Green bc Brown
*Arcs
1 2 3 c Green
2 3 5 c Black
*Edges
1 3 4 c Green
```

### Pajek layout

| 🛃 Pajek  | 8888 |            |           |            |         |         | ·         |        | selinin (SA) |         |      |       |      |       |   |
|----------|------|------------|-----------|------------|---------|---------|-----------|--------|--------------|---------|------|-------|------|-------|---|
| File Net | Nets | Operations | Partition | Partitions | Permut. | Cluster | Hierarchy | Vector | Vectors      | Options | Draw | Macro | Info | Tools |   |
| Networ   |      |            |           |            |         |         |           |        |              |         |      |       |      |       |   |
| Partitio |      |            |           |            |         |         |           |        |              |         |      |       |      |       | • |
| Permut   |      |            |           |            |         |         |           |        |              |         |      |       |      |       | × |
| Cluster  |      | [          |           |            |         |         |           |        |              |         |      |       |      |       | • |
| Hierard  |      |            |           |            |         |         |           |        |              |         |      |       |      |       |   |
| Vector   | 1    |            |           |            |         |         |           |        |              |         |      |       |      |       |   |

## **Basic Pajek concepts**

- Network is set of vertices, arcs and edges
- Partition of network classification of the vertices, such that each vertex is assigned to exactly one class
- **Permutation** of a network is a renumbering of its vertices
- Vector assigns a numerical value to each vertex in the network

### Pajek layout

| 🛃 Pajek  | 8888 |            |           |            |         |         | ·         |        | selinin (SA) |         |      |       |      |       |   |
|----------|------|------------|-----------|------------|---------|---------|-----------|--------|--------------|---------|------|-------|------|-------|---|
| File Net | Nets | Operations | Partition | Partitions | Permut. | Cluster | Hierarchy | Vector | Vectors      | Options | Draw | Macro | Info | Tools |   |
| Networ   |      |            |           |            |         |         |           |        |              |         |      |       |      |       |   |
| Partitio |      |            |           |            |         |         |           |        |              |         |      |       |      |       | • |
| Permut   |      |            |           |            |         |         |           |        |              |         |      |       |      |       | × |
| Cluster  |      | [          |           |            |         |         |           |        |              |         |      |       |      |       | • |
| Hierard  |      |            |           |            |         |         |           |        |              |         |      |       |      |       |   |
| Vector   | 1    |            |           |            |         |         |           |        |              |         |      |       |      |       |   |

## Starting points

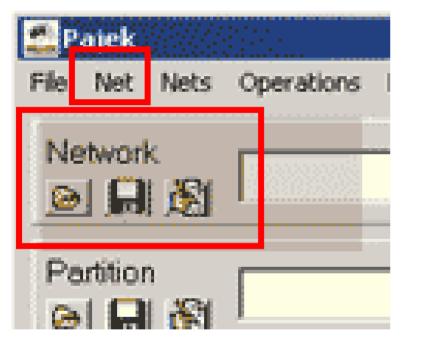

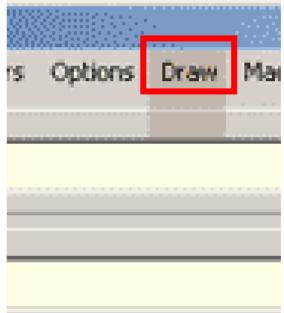

#### Lost?

| 🟩 Pa       | jek      |                                                  |                                                                                                    |                         |
|------------|----------|--------------------------------------------------|----------------------------------------------------------------------------------------------------|-------------------------|
| File M     | Vet Nets | Operations Partition Partit                      | ions Vector Vectors Permutation Cluster Hierarchy Options                                                          | Draw Macro Info Tools   |
| <u></u>    | works    | Brokerage Roles                                  | ıta\Multi.net (9)                                                                                                  |                         |
|            | itions   | Dissimilarity*                                   |                                                                                                    |                         |
|            | ctors    | Transform     Reorder     Count Neighbour Colors | Remove Lines       Inside Clusters         Add       Between Clusters         Direction       Between Two Clusters |                         |
|            | nutatio  | Coloring I                                       | Vector(s) -> Line Values  Inside Clusters with value                                                               | lower than Vector value |
| <u>e</u> ] | <b>.</b> | Blockmodeling*  Genetic Structure                |                                                                                                    |                         |
| Clust<br>😑 | ter      | Permutation*                                     |                                                                                                    |                         |
|            | archy    | Expand Partition Expand Reduction                |                                                                                                    |                         |
|            |          | Identify<br>Petri Refine Partition               |                                                                                                    |                         |
|            |          | Leader Partition                                 |                                                                                                    |                         |

# Get familiar with Pajek

- Download and install software
- Download and try some examples
- Try some visualizations, layouts
- Get comfortable with data preparation (typing, Excel, sql, xslt, ?)

### Some other links

Pajek:

http://iv.slis.indiana.edu/lm/lm-pajek.html

Social Network Analysis:

<u>http://en.wikipedia.org/wiki/Social\_network</u>

#### Network Visualization:

- http://www.visualcomplexity.com/vc/
- http://www.yworks.com/en/products\_yed\_about.htm

#### The task

ILPnet2

## What is ILPnet2

- Network of Excellence in Inductive Logic Programming (1998-2002)
- Consisting of 37 universities and research institutes
- Successor of ILPnet (1993-1996)
- http://www.cs.bris.ac.uk/~ILPnet2/
- Focus on ILPnet2 library

# Setting

- Library consists of papers and books
- The papers and the books were written by people
- Authors collaborate
- Library covers different topics within ILP
- Topics and collaborations evolve with time

### Problem

- You walk through the door into an ILP world and some questions rise?
  - Who are the most important authors in the area?
  - Which topic is hot, which is not?
  - Are there any closed groups of authors?
  - Is there any person among most of these groups?
  - Is this the same person also very important?

### Problem

- Is there hierarchy of topics?
- What were the glory days of some topics?
- Who switched the most topics?
- Three aspects (can be combined)
  - Social
  - Content
  - Time

### The data

[ ILPnet2 | Library | Newsletter | CSCW | Education | End-User Club | Events | Nodes | Systems | Applications | Members only ]

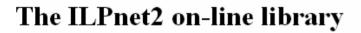

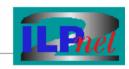

Welcome to the on-line library of ILPnet2. This library contains ILP-related references from 1970 onwards. It is based on the ILP-bibliography over 1970-1996 that was compiled by ILPnet. A number of references over 1997 and 1998 were added courtesy of the ILP2 project. This live web-database was constructed from those bibtex files and is maintained by ILPnet2. It currently contains more than 1,000 entries by well over 500 different authors. Many, more recent entries include an abstract and a link to an on-line version of the paper. Thanks are due to Henk Muller for providing the necessary software, and to Elias Gyftodimos for maintenance.

We are currently working on a new version of the library with added functionality. This new version will then be extended with post-2003 references. Watch this space!

#### You can access the library by

- <u>Author</u>
- <u>Keyword</u>
- Type of publication
- Year: 2003; 2002; 2001; 2000; 1999; 1998; 1997; 1996; 1995; 1994; 1993; 1992; 1991; 1990; 1989; 1988; 1987; 1986; 1984; 1983; 1981; 1980; 1971; 1970;

#### BibTeX downloads

- <u>complete BibTeX file</u>
- <u>Gzipped BibTeX</u>
- strings used in BibTeX file

ILPnet2 librarian, ilpnet2-lib@cs.bris.ac.uk. Last modified on Wednesday 17 December 2003 at 15:02. © 2003 ILPnet2

#### The data – authors (482)

| 🕹 Publications , sorted by author - Mozilla Firefox                                                                                                    |           |
|----------------------------------------------------------------------------------------------------|-----------|
| <u>File E</u> dit <u>V</u> iew <u>G</u> o <u>B</u> ookmarks <u>T</u> ools <u>H</u> elp                                                                                                    | •         |
| 🔶 - 🏟 - 🥰 🛞 🏠 😤 http://www.cs.bris.ac.uk/~ILPnet2/Tools/Reports/Authors/                                                                                                    | ✓ Ø 60 G. |
| 🐢 Getting Started <u>G</u> GMail 📄 IJS Mail 📄 Roundy 📄 PHP 🐄 fifa 🔂 Gmail                                                                                                    |           |
| R ILPnet2 library R Publications, sorted by author                                                                                                    | ×         |
| [ <u>ILPnet2</u>   <u>Library</u>   <u>Newsletter</u>   <u>CSCW</u>   <u>Education</u>   <u>End-User Club</u>   <u>Events</u>   <u>Nodes</u>   <u>Syst</u><br><u>Applications</u>   <u>Members only</u> ] | ems       |

#### Publications, sorted by author

Please note that for technical reasons some of these lists may be incomplete. You may want to perform a <u>global search</u> to find more publications.

- <u>H. Ade</u>
- <u>P. Adriaans</u>
- <u>D.W. Aha</u>
- <u>K. Akama</u>
- <u>P. Albert</u>
- Z. Alexin
- <u>K.M. Ali</u>
- <u>C. Alonso</u>
- J.A. Alonso-Jimenez
- E. Alphonse
- J. Alvarez

## The data – keywords (31)

| 🥹 Publications, sorted by keyword - Mozilla Firefox                                                                                                    |                   |
|----------------------------------------------------------------------------------------------------|-------------------|
| <u>File E</u> dit <u>V</u> iew <u>G</u> o <u>B</u> ookmarks <u>T</u> ools <u>H</u> elp                                                                                                    | $\langle \rangle$ |
| 🔶 - 🚽 - 🥰 💿 🏠 😤 http://www.cs.bris.ac.uk/~ILPnet2/Tools/Reports/Keywords/ 🛛 🖸 🖸 💽                                                                                                    |                   |
| 🌮 Getting Started <u>G</u> GMail 📄 IJS Mail 📄 Roundy 📄 PHP 🐄 fifa 🔂 Gmail                                                                                                    |                   |
| R ILPnet2 library Rublications, sorted by keyword                                                                                                    | ×                 |
| [ <u>ILPnet2</u>   <u>Library</u>   <u>Newsletter</u>   <u>CSCW</u>   <u>Education</u>   <u>End-User Club</u>   <u>Events</u>   <u>Nodes</u>   <u>Systems</u>  <br><u>Applications</u>   <u>Members only</u> ]                                                                                                    | ^                 |
| Publications, sorted by keyword                                                                                                    |                   |
| Please note that for technical reasons some of these lists may be incomplete. You may want to perform a <u>global search</u> to find more publications.                                                                                                    |                   |
| <ul> <li><u>Abduction</u></li> <li><u>Bottom Up Induction</u></li> <li><u>Data Mining</u></li> <li><u>Declarative Bias</u></li> <li><u>Deductive Databases</u></li> <li><u>Descriptive Induction</u></li> <li><u>Function Learning</u></li> <li><u>Genetic Algorithms</u></li> <li><u>Graphs</u></li> <li><u>Heuristics</u></li> <li><u>Higher-Order Logic</u></li> </ul> | >                 |

Done

# The data – publications (?)

| 🕹 Index of all on-line articles of 2000 - Mozilla Firefox                                                                                                    |               |
|----------------------------------------------------------------------------------------------------|---------------|
| <u>File E</u> dit <u>V</u> iew <u>G</u> o <u>B</u> ookmarks <u>T</u> ools <u>H</u> elp                                                                                                    | 0             |
| 🔶 - 🚽 - 🥩 S 🛞 🧐 kttp://www.cs.bris.ac.uk/~ILPnet2/Tools/Reports/references-2000.html                                                                                                    | ✓ ◎ 60 G.     |
| 🐢 Getting Started <u>G</u> GMail 📄 IJS Mail 📄 Roundy 📄 PHP 🐄 fifa 🔂 Gmail                                                                                                    |               |
| R ILPnet2 library                                                                                                    | ×             |
| [ <u>ILPnet2</u>   <u>Library</u>   <u>Newsletter</u>   <u>CSCW</u>   <u>Education</u>   <u>End-User Club</u>   <u>Events</u>   <u>Nodes</u>   <u>Systems</u>  <br><u>Applications</u>   <u>Members only</u> ] | <b>ILPnel</b> |

#### **ILP** publications in 2000

This is the list of all publications in the ILPnet2 on-line library that were published in 2000. The title of the article is a link to the full reference, including -- if provided by the author -- abstract and URL. It also allows easy access to related publications.

#### BibTeX file for 2000

- Marian Mach and Jan Paralic. <u>Problems with Constraints: From Theory to Programming</u>. ELFA Academic Press, Ltd., Kosice, Slovakia, December 2000. in Slovak
- <u>Peter A. Flach</u>. <u>Logical characterisations of inductive learning</u>. In Dov M. Gabbay and Rudolf Kruse, editors, *Handbook of defeasible reasoning and uncertainty management systems*, Vol. 4: Abductive reasoning and learning, pages 155--196. Kluwer Academic Publishers, October 2000.
- Peter A. Flach and Antonis C. Kakas. On the relation between abduction and inductive learning. In Dov M. Gabbay and Rudolf Kruse, editors, Handbook of defeasible reasoning and uncertainty management systems, Vol. 4: Abductive reasoning and learning, pages 1--33. Kluwer Academic Publishers, October 2000.
- Svetla Routcheva Least Generalization under Relative Implication In Stefano & Cerri and Danail Dochev editors Artificial

## The data - publication

| 🕹 Problems with Constraints: From Theory to Programming - Mozilla Firefox                                                                                                    |            |  |  |  |  |  |
|----------------------------------------------------------------------------------------------------|------------|--|--|--|--|--|
| <u> E</u> jle <u>E</u> dit <u>V</u> iew <u>G</u> o <u>B</u> ookmarks <u>T</u> ools <u>H</u> elp                                                                                                    | $\diamond$ |  |  |  |  |  |
| 🔶 🔹 🚽 😪 🛞 🌾 http://www.cs.bris.ac.uk/~ILPnet2/Tools/Reports/Abstracts/2000-mach.html 💽                                                                                                    | O Go C.    |  |  |  |  |  |
| 🥐 Getting Started <u>G</u> GMail 📄 IJS Mail 📄 Roundy 📄 PHP 🐄 fifa 🔂 Gmail                                                                                                    |            |  |  |  |  |  |
| R ILPnet2 library R Problems with Constraints: From The                                                                                                    | ×          |  |  |  |  |  |
| [ <u>ILPnet2</u>   <u>Library</u>   <u>Newsletter</u>   <u>CSCW</u>   <u>Education</u>   <u>End-User Club</u>   <u>Events</u>   <u>Nodes</u>   <u>Systems</u>  <br><u>Applications</u>   <u>Members only</u> ] | ÎL Phel    |  |  |  |  |  |

#### **Problems with Constraints: From Theory to Programming**

Marian Mach and Jan Paralic. ELFA Academic Press, Ltd., Kosice, Slovakia, December 2000.. in Slovak

#### Abstract

This book provides a detailed overview of Constraint Satisfaction Problems (CSP) and Constraint Logic Programming (CLP) as a tool for solving them. The book has 4 main parts. It starts with definition and examples (with finite domains on one side and infinite domains on the other) of CSPs. next part of the book describes a lot of algorithms for solving CSPs. Third part explains basic principles of CLP in general and ECLiPSe programming language in particular. Finally, last part of the book gives a couple of CSPs (academic as well as real world) with detailed description how to solve them using CLP on example of ECLiPSe language.

BibTeX entry.

#### Other publications

Done

#### The data – external

Additional information about collaboration and reputation can be obtained from:

- Google Scholar (<u>http://scholar.google.com</u>)
- Citeseer (<u>http://http://citeseer.ist.psu.edu/</u>)
- Web of Science (<u>http://wos.izum.si</u>)